**PAWS** V. Chen, Ed.

Internet-Draft Google

Intended status: Standards Track S. Das

Expires: May 13, 2013 Applied Communication Sciences Z. Lei

> Huawei J. Malyar

Telcordia Technologies Inc.

P. McCann Huawei

November 9, 2012

# **Protocol to Access Spectrum Database** draft-ietf-paws-protocol-00

#### Abstract

Portions of the radio spectrum that are allocated to licensees are available for non-interfering use. This available spectrum is called "White Space." Allowing secondary users access to available spectrum "unlocks" existing spectrum to maximize its utilization and to provide opportunities for innovation, resulting in greater overall spectrum utilization.

One approach to manage spectrum sharing uses databases to report spectrum availability to devices. To achieve interoperability among multiple devices and databases, a standardized protocol must be defined and implemented. This document defines such a protocol, the "Protocol to Access White Space database" (PAWS).

### Status of this Memo

This Internet-Draft is submitted in full conformance with the provisions of  $\underline{BCP}$  78 and  $\underline{BCP}$  79.

Internet-Drafts are working documents of the Internet Engineering Task Force (IETF). Note that other groups may also distribute working documents as Internet-Drafts. The list of current Internet-Drafts is at <a href="http://datatracker.ietf.org/drafts/current/">http://datatracker.ietf.org/drafts/current/</a>.

Internet-Drafts are draft documents valid for a maximum of six months and may be updated, replaced, or obsoleted by other documents at any time. It is inappropriate to use Internet-Drafts as reference material or to cite them other than as "work in progress."

This Internet-Draft will expire on May 13, 2013.

# Copyright Notice

Copyright (c) 2012 IETF Trust and the persons identified as the document authors. All rights reserved.

This document is subject to <u>BCP 78</u> and the IETF Trust's Legal Provisions Relating to IETF Documents

(<a href="http://trustee.ietf.org/license-info">http://trustee.ietf.org/license-info</a>) in effect on the date of publication of this document. Please review these documents carefully, as they describe your rights and restrictions with respect to this document. Code Components extracted from this document must include Simplified BSD License text as described in Section 4.e of the Trust Legal Provisions and are provided without warranty as described in the Simplified BSD License.

## Table of Contents

| <u>1</u> . | Int          | oduction                               |     |      |     |    |  |  |  |  |  |  | <u>4</u>  |
|------------|--------------|----------------------------------------|-----|------|-----|----|--|--|--|--|--|--|-----------|
| <u>2</u> . | Con          | rentions and Terminology               |     |      |     |    |  |  |  |  |  |  | <u>4</u>  |
|            | <u>2.1</u> . | Conventions Used in This               | s I | Docu | ıme | nt |  |  |  |  |  |  | <u>4</u>  |
|            | <u>2.2</u> . | Terminology                            |     |      |     |    |  |  |  |  |  |  | <u>5</u>  |
| <u>3</u> . | Pro          | ocol Overview                          |     |      |     |    |  |  |  |  |  |  | <u>5</u>  |
| <u>4</u> . | Pro          | ocol Functionalities .                 |     |      |     |    |  |  |  |  |  |  | <u>6</u>  |
|            | <u>4.1</u> . | Indicating Errors                      |     |      |     |    |  |  |  |  |  |  | <u>6</u>  |
|            | <u>4.2</u> . | Database Discovery                     |     |      |     |    |  |  |  |  |  |  | <u>6</u>  |
|            |              | Initialization                         |     |      |     |    |  |  |  |  |  |  |           |
|            | 4.3          | $\underline{1}$ . INIT_REQ             |     |      |     |    |  |  |  |  |  |  | <u>7</u>  |
|            | 4.3          | 2. INIT_RESP                           |     |      |     |    |  |  |  |  |  |  | 8         |
|            | <u>4.4</u> . | Device Registration .                  |     |      |     |    |  |  |  |  |  |  | 9         |
|            | 4.4          | 1. REGISTRATION_REQ .                  |     |      |     |    |  |  |  |  |  |  | 9         |
|            | 4.4          | <ol><li>REGISTRATION_RESP</li></ol>    |     |      |     |    |  |  |  |  |  |  | <u>10</u> |
|            | <u>4.5</u> . | Available Spectrum Query               | У   |      |     |    |  |  |  |  |  |  | <u>10</u> |
|            | 4.5          | 1. AVAIL_SPECTRUM_REQ                  |     |      |     |    |  |  |  |  |  |  | <u>13</u> |
|            | 4.5          | 2. AVAIL_SPECTRUM_RESP                 |     |      |     |    |  |  |  |  |  |  | <u>14</u> |
|            | 4.5          | <ol><li>AVAIL_SPECTRUM_BATCH</li></ol> | H_I | REQ  |     |    |  |  |  |  |  |  | <u>15</u> |
|            | 4.5          | <ol><li>AVAIL_SPECTRUM_BATCH</li></ol> | H_I | RESF | )   |    |  |  |  |  |  |  | <u>16</u> |
|            | 4.5          | 5. SPECTRUM_USE_NOTIFY                 |     |      |     |    |  |  |  |  |  |  | <u>18</u> |
|            | 4.5          | 6. SPECTRUM_USE_RESP                   |     |      |     |    |  |  |  |  |  |  | <u>19</u> |
|            | <u>4.6</u> . | Device Validation                      |     |      |     |    |  |  |  |  |  |  | <u>19</u> |
|            | 4.6          | 1. DEV_VALID_REQ                       |     |      |     |    |  |  |  |  |  |  | <u>21</u> |
|            | 4.6          | 2. DEV_VALID_RESP                      |     |      |     |    |  |  |  |  |  |  | <u>21</u> |
| <u>5</u> . | Pro          | ocol Parameters                        |     |      |     |    |  |  |  |  |  |  | <u>22</u> |
|            | <u>5.1</u> . | ProtocolInfo                           |     |      |     |    |  |  |  |  |  |  | <u>22</u> |
|            | <u>5.2</u> . | ResponseInfo                           |     |      |     |    |  |  |  |  |  |  | <u>22</u> |
|            | <u>5.3</u> . | GeoLocation                            |     |      |     |    |  |  |  |  |  |  | <u>23</u> |
|            | 5.3          | 1. Regulatory Specific                 | S   |      |     |    |  |  |  |  |  |  | <u>23</u> |
|            | E 1          | DoviceTdentifier                       |     |      |     |    |  |  |  |  |  |  | 24        |

| <u>5.4.1</u> . Regulatory Specifics        | <u>24</u> |
|--------------------------------------------|-----------|
| <u>5.5</u> . AntennaCharacteristics        | <u>25</u> |
| <u>5.5.1</u> . Regulatory Specifics        | <u>25</u> |
| <u>5.6</u> . DeviceCapabilities            | <u>25</u> |
| <u>5.7</u> . DeviceOwner                   | <u>26</u> |
| <u>5.8</u> . RulesetInfo                   | <u>27</u> |
| <u>5.8.1</u> . RegulatorySpecifics         | <u>27</u> |
| <u>5.9</u> . Spectrum                      | <u>28</u> |
| <u>5.10</u> . FrequencyRange               | <u>28</u> |
| <u>5.11</u> . EventTime                    | <u>29</u> |
| <u>5.12</u> . SpectrumSchedule             | <u>29</u> |
| <u>5.13</u> . GeoSpectrumSchedule          | <u>30</u> |
| <u>5.14</u> . DeviceValidity               | <u>30</u> |
| <u>5.15</u> . Response Codes               | <u>31</u> |
| 6. Message Encoding                        | <u>31</u> |
| <u>7</u> . HTTPS Binding                   | <u>31</u> |
| 8. Example Messages                        | <u>32</u> |
| 9. IANA Considerations                     | <u>32</u> |
| 10. Security Considerations                | <u>32</u> |
| 10.1. Assurance of Proper Database         | <u>33</u> |
| 10.2. Protection Against Modification      | <u>33</u> |
| 10.3. Protection Against Eavesdropping     | <u>33</u> |
| 10.4. Client Authentication Considerations | <u>33</u> |
| <u>11</u> . Contributors                   | <u>34</u> |
| 12. Acknowledgments                        |           |
| <u>13</u> . References                     |           |
| 13.1. Normative References                 | <u>35</u> |
| 13.2. Informative References               | <u>35</u> |
| Appendix A. Changes / Author Notes         | <u>35</u> |
| Authors' Addresses                         | 36        |

### 1. Introduction

This section provides some high level introductory material. Readers are strongly encouraged to read [I-D.ietf-paws-problem-stmt-usecases-rqmts] for use cases, requirements, and additional background.

A geospatial database can track available spectrum (in accordance with the rules of one or more regulatory domains) and make this information available to devices. This approach shifts the complexity of spectrum-policy conformance out of the device and into the Database. This approach also simplifies adoption of policy changes, limiting updates to a handful of databases, rather than numerous devices. It opens the door for innovations in spectrum management that can incorporate a variety of parameters, including user location and time. In the future, it can include other parameters, such as user priority, time, signal type and power, spectrum supply and demand, payment or micro-auction bidding, and more.

In providing this service, a database records and updates information necessary to protect primary users -- for example, this information may include parameters such as a fixed transmitter's call sign, its geo-location, antenna height, power, and periods of operation. The rules that the Database must follow, including its schedule for obtaining and updating protection information, protection rules, and information reported to devices, vary according to regulatory domain. Such variations, however, should be handled by each database, and exposure to the variations by devices should be minimized.

This specification defines an extensible protocol to obtain available spectrum from a geospatial database by a device with geo-location capability. It enables a device to operate in any regulatory domain that implements the same protocol and in which the device is authorized to operate. The document describes the use of HTTP/TLS as transport for the protocol.

## 2. Conventions and Terminology

# 2.1. Conventions Used in This Document

The key words "MUST", "MUST NOT", "REQUIRED", "SHALL", "SHALL NOT", "SHOULD", "SHOULD NOT", "RECOMMENDED", "MAY", and "OPTIONAL" in this document are to be interpreted as described in [RFC2119].

Chen, et al. Expires May 13, 2013

[Page 4]

# **2.2**. Terminology

Database or Spectrum Database: A database that provides spectrum availability information to devices.

Master Device: A device with geo-location capability that queries a database to find available spectrum.

Slave Device: A device without geo-location capability that uses the spectrum made available by a Master Device. It does not query the Database directly.

RAT: Radio Access Technology

### 3. Protocol Overview

A Master Device uses the PAWS protocol to obtain a schedule of available spectrum at its location. The security necessary to ensure the accuracy, privacy, and confidentiality of the Device's location is described in the Security Considerations (Section 10). This document assumes that the Master Device and the Database are connected to the Internet.

A typical sequence of PAWS operations is outlined as follows. See Protocol Functionalities (<u>Section 4</u>) and Protocol Parameters (<u>Section 5</u>) for details:

- The Master Device locates or discovers the regulatory domain for its location and the URI for the Database to send subsequent PAWS messages. [Editor's Note: It is an open item whether database discovery should be a separate document.]
- 2. The Master Device establishes an HTTPS session with database.
- 3. The Master Device optionally sends an initialization message to the Database to exchange capabilities.
- 4. If the Database receives an initialization message, it responds with a message in the body of the HTTP response.
- 5. If required by regulatory domain, the Database registers the Master Device.
- 6. The Master Device sends an available-spectrum request message to the Database.
- 7. If the Master Device is obtaining the schedule on behalf of a Slave Device, if required by the regulatory domain, the Database validates the Slave Device.
- 8. The database responds with an available-spectrum response message in the body of the HTTP response.
- 9. Depending on regulatory domain requirements and database implementation, the Master Device sends a spectrum-usage notification message to the Database.

10. If the Database receives a spectrum-usage notification message, it responds by sending the Master Device a spectrum-usage acknowledgement message.

### 4. Protocol Functionalities

The PAWS protocol consists of several components:

- o Database Discovery (<u>Section 4.2</u>) MUST be supported by Master Device
- o Initialization (<u>Section 4.3</u>) MAY be used by the Master Device and MUST be implemented by the Database.
- o Device Registration (<u>Section 4.4</u>) MAY be used by the Master Device and MAY be implemented by the Database.
- o Available Spectrum Query (<u>Section 4.5</u>) MUST be supported by Master Device and the Database.
- o Device Validation (<u>Section 4.6</u>) MAY be used by the Master Device and MUST be implemented by the Database if the regulatory domain requires device validation.

This section describes the protocol components and their messages. Section 5 contains a more thorough discussion of the parameters that comprise the PAWS request and response messages. Section 6 provides details of the message encodings. Section 7 describes the use of HTTPS [RFC2818] for transporting PAWS messages and optional device authentication.

## 4.1. Indicating Errors

Each PAWS response messages contains a "responseInfo" parameter (see Section 5.2). When the Database encounters an error, it MUST report the error code using the "responseInfo" parameter and SHOULD include an optional error message. The message MAY be in any language. When the Database reports an error, it MAY omit otherwise required portions of the response message.

Note that all PAWS-level errors are reported within a successful transport-level response, e.g., 200 OK HTTPS response. Valid error codes are listed in Section 5.15.

# 4.2. Database Discovery

A device MUST determine the URI for the Database and applicable regulatory domain before it can send PAWS messages. The URI for the Database SHOULD be obtained from an authorized and authenticated entity, but it MAY be statically configured into the device. [Editor's Note: It is an open item whether database discovery should

be a separate document.]

### 4.3. Initialization

A Master Device SHOULD use the initialization procedure to exchange capability information with the Database whenever the Master Device powers up or initiates communication with the Database. The initialization response informs the Master Device of specific regulatory-dependent parameterized-rule values, such as threshold distances and time periods beyond which the device must update its available-spectrum data (see <a href="Section 5.8">Section 5.8</a>). The Master Device MAY manually configure these parameterized-rule values. The initialization messages also represents extension points for database implementations or regulatory domains that require the extra handshake.

The Initialization request procedure is depicted in Figure 1.

- o INIT\_REQ (Section 4.3.1) is the initialization request message
- o INIT\_RESP (Section 4.3.2) is the initialization response message

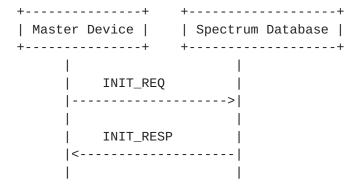

Figure 1

## 4.3.1. INIT\_REQ

The initialization request message allows a device to initiate exchange of capabilities with a database.

| +                         | +        |
|---------------------------|----------|
| INIT_REQ                  | 1        |
| ++                        |          |
| protocolInfo:ProtocolInfo | required |
| deviceId:DeviceIdentifier | required |
| location:GeoLocation      | required |
|                           |          |
| *other:any                | depends  |
| ++                        | +        |

Chen, et al. Expires May 13, 2013

[Page 7]

### Parameters:

protocolInfo: The protocol info (Section 5.1) for this message is
 REQUIRED. The "messageType" parameter MUST be "INIT\_REQ".

deviceId: The device identifier (Section 5.4) for the device is
 REQUIRED. If the Database does not support the regulatory domain
 specified by the "authority" parameter, it MUST return an error
 code (TBD value) in the response.

location: The geo-location (Section 5.3) for the device is REQUIRED.

other: Depending on the regulatory domain or database
 implementation, the Master Device MAY specify additional handshake
 parameters in the INIT\_REQ message. A database MUST ignore all
 parameters it does not understand.

## 4.3.2. INIT\_RESP

The initialization response message communicates database parameters to the requesting device.

| +                         | +         |
|---------------------------|-----------|
| INIT_RESP                 | 1         |
| +                         | ++        |
| protocolInfo:ProtocolInfo | required  |
| responseInfo:ResponseInfo | required  |
| rulesetInfo:RulesetInfo   | required* |
|                           |           |
| *other:any                | depends   |
| +                         | +         |

#### Parameters:

protocolInfo: The protocol info (Section 5.1) for this message is
 REQUIRED. The messageType parameter MUST be "INIT\_RESP".
responseInfo: The response info (Section 5.2) is REQUIRED and
 contains the response code, timestamp, etc.
rulesetInfo: This ruleset info (Section 5.8) parameter MUST be
 included in the response if "responseInfo" does not contain an

included in the response if "responseInfo" does not contain an error code. If there is an error, "rulesetInfo" MUST NOT be included in the response message. This parameter specifies the regulatory domain and parameters applicable for that domain. The database MUST specify the same "authority" as that specified in the "deviceId" parameter of the INIT\_REQ message.

other: Depending on the regulatory domain or database implementation, the Database MAY include additional handshake parameters in the INIT\_RESP message. The Master Device MUST ignore all parameters it does not understand.

## <u>4.4</u>. Device Registration

When a regulatory domain requires registration of a Master Device, the device MUST send its registration information to the Database to establish certain operational parameters. FCC rules, for example, require that a 'Fixed Device' MUST register its owner and operator contact information, its device identifier, its location, and its antenna height.

The database MAY support device registration as a separate Device Registration component, or as part of the Spectrum Availability component. If a database does not support a separate Device Registration request, it MUST return an error in the registration response message.

The Device Registration request procedure is depicted in Figure 2.

- o REGISTRATION\_REQ (<u>Section 4.4.1</u>) is the device-registration request message
- o REGISTRATION\_RESP (<u>Section 4.4.2</u>) is the device-registration response message

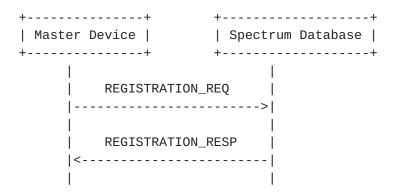

Figure 2

### 4.4.1. REGISTRATION\_REQ

The registration request message contains the required registration parameters.

Chen, et al. Expires May 13, 2013

[Page 9]

+----+

#### Parameters:

protocolInfo: The protocol info (Section 5.1) for this message is
 REQUIRED. The "messageType" parameter MUST be "REGISTRATION\_REQ".
deviceId: The device identifier (Section 5.4) for the device is
 REQUIRED.
location: The geo-location (Section 5.3) for the device is REQUIRED.

deviceOwner: The device-owner (Section 5.7) information is REQUIRED. other: Regulatory domains MAY require additional registration parameters. To simplify its registration logic, a device MAY send a union of the registration information required by all supported regulatory domains. A database MUST ignore all parameters it does not understand.

### 4.4.2. REGISTRATION\_RESP

The registration response message simply acknowledges receipt of the request.

# Parameters:

protocolInfo: The protocol info (Section 5.1) for this message is REQUIRED. The "messageType" parameter MUST be "REGISTRATION\_RESP".

responseInfo: The response info (<u>Section 5.2</u>) is REQUIRED and contains the response code, timestamp, etc.

### 4.5. Available Spectrum Query

To obtain the available spectrum from a database, a Master Device sends a request that contains its geo-location and any parameters required by the regulatory rules (such as device identifier, capabilities, and characteristics). The database returns a response that describes what frequencies are available, at what permissible operating power levels, and a schedule of when they are available.

The Available Spectrum Query procedure is depicted in Figure 3.

Chen, et al. Expires May 13, 2013 [Page 10]

- o AVAIL\_SPECTRUM\_REQ (<u>Section 4.5.1</u>) is the available-spectrum request message
- o AVAIL\_SPECTRUM\_RESP (<u>Section 4.5.2</u>) is the available-spectrum response message
- o AVAIL\_SPECTRUM\_BATCH\_REQ (<u>Section 4.5.3</u>) is an OPTIONAL batch version of the available-spectrum request message that allows multiple locations to be specified in the request
- o AVAIL\_SPECTRUM\_BATCH\_RESP (<u>Section 4.5.4</u>) is the response message for the batch version of the available-spectrum request that contains available spectrum for each location
- o SPECTRUM\_USE\_NOTIFY (<u>Section 4.5.5</u>) is the spectrum-usage notification message
- o SPECTRUM\_USE\_RESP (<u>Section 4.5.6</u>) is the spectrum-usage acknowledgment message

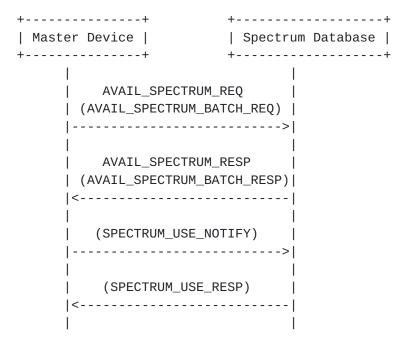

Figure 3

- 1. First, the Master Device sends an available-spectrum request message to a database.
- 2. The database it MUST respond with an error message (error code TBD) if:
  - \* registration information is required, and
  - \* the request does not include registration information, and
  - \* the device has not previously registered
- If the location specified in the request is outside the regulatory domain, the Database MUST respond with an error message (error code TBD).

- 4. The database MAY perform other validation of the request, (e.g., checking for missing required parameters, authorizations). It MUST return an error message with appropriate error code, if validation fails.
- 5. If the request is valid, the Database responds with an available-spectrum response message. If the regulatory domain requires that devices must report anticipated spectrum usage, the Database MUST indicate so in the response message.
- 6. If the available-spectrum response indicates that the Master Device must send a spectrum-usage notification message, the Master Device MUST send the notification message to the Database
- 7. If the Database receives a spectrum-usage notification message, it MUST send a spectrum-usage acknowledgment message to the Master Device.

The procedure for asking for available spectrum on behalf of a slave device is similar, except that the process is initiated by the slave device. Also, the device identifier, capabilities, and characteristics communicated in the AVAIL\_SPECTRUM\_REQ message SHALL be those of the slave device. Although the communication and protocol between the slave device and Master Device is outside the scope of this document, the expected message sequence is shown in Figure 4.

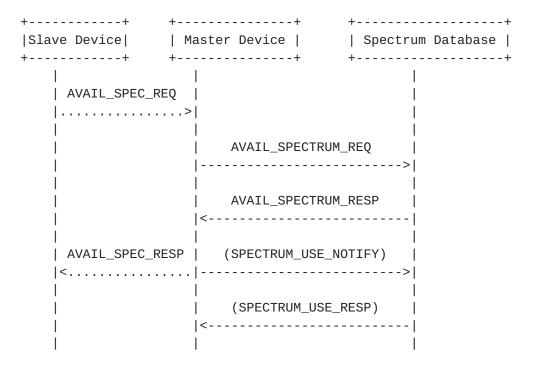

Figure 4

## 4.5.1. AVAIL\_SPECTRUM\_REQ

The request message for the Available Spectrum Query protocol MUST include the device's geo-location.

#### Parameters:

protocolInfo: The protocol info (Section 5.1) for this message is REQUIRED. The "messageType" parameter MUST be "AVAIL\_SPECTRUM\_REQ".

deviceId: The device identifier ( $\underline{\text{Section 5.4}}$ ) for the device is REQUIRED.

location: The geo-location (<u>Section 5.3</u>) for the device is REQUIRED. The location SHOULD be the current location of the device. Depending on the regulatory domain, the location MAY be an anticipated position of the device.

antenna: Depending on the device type and regulatory domain, the antenna characteristics (Section 5.5) MAY be required.

owner: Depending on the device type and regulatory domain, the device owner (<u>Section 5.7</u>) information MAY be included to register the device with the Database. This enables a device to register and get spectrum-availability information in a single request.

capabilities: The Master Device MAY include its device capabilities (Section 5.6) to limit the available-spectrum response to the spectrum that is compatible with its capabilities. The database SHOULD NOT return spectrum that is not compatible with the specified capabilities.

# 4.5.1.1. Regulatory Specifics

For the US / FCC TV-Band devices:

- o The "antenna" parameter is REQUIRED for FIXED device types. It MUST specify the antenna height the and height type.
- o The "owner" parameter is REQUIRED for FIXED device types and if the device has not been registered yet with the Database or if the Database does not implement a separate device registration

Chen, et al. Expires May 13, 2013 [Page 13]

request.

#### 4.5.2. AVAIL\_SPECTRUM\_RESP

The response message for the Available Spectrum Query contains a schedule of available spectrum for the device.

```
+----+
|AVAIL_SPECTRUM_RESP
+----+
|protocolInfo:ProtocolInfo | required |
|responseInfo:ResponseInfo | required |
|deviceId:DeviceIdentifier | required |
|spectrumSchedule:list | required |-----+
|location:GeoLocation | optional |
+----+
                        | 1..*
                   +----+
                   |SpectrumSchedule
                   +----+
                   |time:EventTime | required |
                   |spectrum:Spectrum | required |
                   +----+
```

# Parameters:

protocolInfo: The protocol info (Section 5.1) for this message is REQUIRED. The "messageType" parameter MUST be "AVAIL\_SPECTRUM\_RESP"

responseInfo: The response info (<u>Section 5.2</u>) is REQUIRED and contains the response code, timestamp, etc.

deviceId: The database MUST include the device identifier (Section 5.4) specified in the AVAIL\_SPECTRUM\_REQ message

spectrumSchedule: The schedule (<u>Section 5.12</u>) of available spectrum. The Database MAY return more than one schedule to represent future changes to the available spectrum. How far in advance a schedule may be provided depends on the regulatory domain.

needsSpectrumReport: For regulatory domains that require a spectrumusage report from devices, the Database MUST return true for this parameter. The default value is false.

location: The database MAY copy other elements from the request, such as the geo-location ( $\underline{\text{Section 5.3}}$ ) of the device. The device MUST ignore any parameters it does not understand.

When the stop time specified in the schedule has been reached, a device:

- o MUST obtain a new spectrum-availability schedule, either by using the next one in the list (if provided) or making another Available Spectrum Query (Section 4.5)
- o If the new schedule indicates the in-use spectrum is no longer available, the device MUST stop operation immediately.
- o If the device is unable to contact the Database to obtain a new schedule, depending on the regulatory domain, the device MAY continue to operate for a period of time, as indicated by parameters returned in the INIT\_RESP (Section 4.3.2) message.

When the device moves beyond a threshold distance (established by regulatory rules) away from the actual location and all anticipated location(s) it reported in previous AVAIL\_SPECTRUM\_REQ or AVAIL\_SPECTRUM\_BATCH\_REQ requests (see "maxLocationChange" in Section 5.8), it:

- o MUST obtain a new spectrum-availability schedule by making another Available Spectrum Query (<u>Section 4.5</u>).
- o If the new response indicates the in-use spectrum is no longer available, the device MUST stop operation immediately.
- o If the device is unable to contact the Database to obtain a new schedule, depending on the regulatory domain, the device MUST stop operation immediately.

## 4.5.3. AVAIL\_SPECTRUM\_BATCH\_REQ

The Database MAY support the batch request that allows multiple locations to be specified. This allows a portable Master Device to get available spectrum for a sequence of anticipated locations using a single request. Each location is treated independently such that a single batch request is equivalent to multiple AVAIL\_SPECTRUM\_REQ (Section 4.5.1) requests. The request message for the batch Available Spectrum Query protocol MUST include at least one geolocation. If the Database does not support batch requests, it MUST return a NOT\_SUPPORTED error.

| +                                                                                                    |                                                                                 | +                                            |
|----------------------------------------------------------------------------------------------------|---------------------------------------------------------------------------------|----------------------------------------------|
| AVAIL_SPECTRUM_BATCH_REQ                                                                                                    |                                                                                 | ļ                                            |
| protocolInfo:ProtocolInfo    deviceId:DeviceIdentifier    locations:list    antenna:AntennaCharacteristics    owner:DeviceOwner    capabilities:DeviceCapabilities | required required required depends on regulatory depends on regulatory optional | <br> +<br>domain    <br>domain    <br>    1* |
|                                                                                                    |                                                                                 | ++<br>  GeoLocation                          |
|                                                                                                    |                                                                                 | ++                                           |

#### Parameters:

protocolInfo: The protocol info (Section 5.1) for this message is REQUIRED. The "messageType" parameter MUST be "AVAIL SPECTRUM BATCH REO".

deviceId: The device identifier ( $\underline{\text{Section 5.4}}$ ) for the device is REQUIRED.

locations: The list of geo-locations (<u>Section 5.3</u>) for the device is REQUIRED. This allows a device to specify its actual location plus additional anticipated locations, when allowed by the regulatory domain. At least one location MUST be included. This specification places no upper limit on the number of locations, but the Database MAY restrict the number of locations it supports by returning a response with fewer locations than specified in the request.

antenna: Depending on the device type and regulatory domain, the antenna characteristics (Section 5.5) MAY be required.

owner: Depending on the device type and regulatory domain, the device owner (<u>Section 5.7</u>) information MAY be included to register the device with the Database. This enables a device to register and get spectrum-availability information in a single request.

capabilities: The Master Device MAY include its device capabilities (Section 5.6) to limit the available-spectrum response to the spectrum that is compatible with its capabilities. The database SHOULD NOT return spectrum that is not compatible with the specified capabilities.

## 4.5.3.1. Regulatory Specifics

For the US / FCC TV-Band devices:

- o The "antenna" parameter is REQUIRED for FIXED device types. It MUST specify the antenna height the and height type.
- o The "owner" parameter is REQUIRED for FIXED device types and if the device has not been registered yet with the Database or if the Database does not implement a separate device registration request.

## 4.5.4. AVAIL\_SPECTRUM\_BATCH\_RESP

The response message for the batch Available Spectrum Query contains a schedule of available spectrum for the device at multiple locations.

Chen, et al. Expires May 13, 2013 [Page 16]

```
|AVAIL SPECTRUM BATCH RESP
+----+
|protocolInfo:ProtocolInfo | required |
|responseInfo:ResponseInfo | required |
|deviceId:DeviceIdentifier | required |
|geoSpectrumSchedules:list | required |-----+
|needsSpectrumReport:bool | optional |
+----+
                                1 1..*
                                V
                        +----+
                        |GeoSpectrumSchedule
                        +----+
                        |location:GeoLocation | required |
                        |spectrumSchedule:list | required |
                        +----+
```

#### Parameters:

protocolInfo: The protocol info (Section 5.1) for this message is REQUIRED. The "messageType" parameter MUST be "AVAIL\_SPECTRUM\_BATCH\_RESP"

responseInfo: The response info (<u>Section 5.2</u>) is REQUIRED and contains the response code, timestamp, etc.

deviceId: The database MUST include the device identifier (Section 5.4) specified in the AVAIL\_SPECTRUM\_REQ message geoSpectrumSchedules: The list of spectrum-availability schedules for a location (Section 5.13) is REQUIRED. For each location, the Database MAY return more than one schedule to represent future changes to the available spectrum. How far in advance a schedule may be provided depends on the regulatory domain. The Database MAY return available spectrum for fewer locations than requested. The Device MUST NOT make any assumptions on the order of the entries in the list and MUST use the location value in each GeoSpectrumSchedule entry to match available spectrum to a location.

needsSpectrumReport: For regulatory domains that require a spectrumusage report from devices, the Database MUST return true for this parameter. The default value is false.

When the stop time specified in the schedule has been reached, a device:

o MUST obtain a new spectrum-availability schedule, either by using the next one in the list (if provided) or making another Available Spectrum Query (Section 4.5)

Chen, et al. Expires May 13, 2013 [Page 17]

- o If the new schedule indicates the in-use spectrum is no longer available, the device MUST stop operation immediately.
- o If the device is unable to contact the Database to obtain a new schedule, depending on the regulatory domain, the device MAY continue to operate for a period of time, as indicated by parameters returned in the INIT\_RESP (Section 4.3.2) message.

When the device moves beyond a threshold distance (established by regulatory rules) away from all actual or anticipated location(s) it reported in the AVAIL\_SPECTRUM\_BATCH\_REQ message (see "maxLocationChange" in Section 5.8), it:

- o MUST obtain a new spectrum-availability schedule by making another Available Spectrum Query (Section 4.5).
- o If the new schedule indicates the in-use spectrum is no longer available, the device MUST stop operation immediately.
- o If the device is unable to contact the Database to obtain a new schedule, depending on the regulatory domain, the device MUST stop operation immediately.

## 4.5.5. SPECTRUM\_USE\_NOTIFY

The spectrum-use notification message MUST contain the geo-location of the device and parameters required by the regulatory domain.

| +                                                                                                    | +                                      |                                |                               |                 |                                  |
|----------------------------------------------------------------------------------------------------|----------------------------------------|--------------------------------|-------------------------------|-----------------|----------------------------------|
| protocolInfo:ProtocolInfo<br> deviceId:DeviceIdentifier<br> location:GeoLocation<br> spectrum:list<br> <br> *other:any | requi<br>  requi<br>  requi<br>  requi | red  <br>red  <br>red  <br>red | +<br> <br> <br>  0*           |                 |                                  |
|                                                                                                    |                                        | Spectro<br>+<br> bandwic       | um<br>dth:float<br>ncyRanges: | +-<br> <br>list | +<br> <br> +<br>  required<br> + |

Parameters:

Chen, et al. Expires May 13, 2013 [Page 18]

protocolInfo: The protocol info (Section 5.1) for this message is REQUIRED. The "messageType" parameter MUST be "SPECTRUM\_USE\_NOTIFY".

deviceId: The device identifier ( $\underline{\text{Section 5.4}}$ ) for the device is REQUIRED.

location: The geo-location (Section 5.3) for the device is REQUIRED. spectrum: The spectrum (Section 5.9) is REQUIRED and specifies the spectrum anticipated to be used by the device, which includes frequency ranges and maximum power levels. For consistency, the "bandwidth" value SHOULD match that from one of the Spectrum elements in the corresponding AVAIL\_SPECTRUM\_RESP message, and the maximum power levels in the Spectrum element MUST be expressed as total power (EIRP) computed over the specified "bandwidth" value. The actual bandwidth to be used (as computed from the start and stop frequencies) MAY be different from the "bandwidth" value. As an example, when regulatory rules express maximum power spectral density in terms of maximum power over any 100 kHz band, then the "bandwidth" value should be set to 100 kHz, even though the actual bandwidth used is 20 kHz.

other: Depending on the regulatory domain, other parameters MAY be required. To simplify its logic, the device MAY include the union of all parameters required by all supported regulatory domains. The database MUST ignore all parameters it does not understand.

## 4.5.6. SPECTRUM\_USE\_RESP

The spectrum-use response message simply acknowledges receipt of the notification.

## Parameters:

protocolInfo: The protocol info ( $\underline{\text{Section 5.1}}$ ) for this message is REQUIRED. The "messageType" parameter MUST be "SPECTRUM\_USE\_RESP" responseInfo: The response info ( $\underline{\text{Section 5.2}}$ ) is REQUIRED and contains the response code, timestamp, etc.

## 4.6. Device Validation

Typically, a slave device needs a Master Device to ask the Database on its behalf for available spectrum. Depending on the regulatory domain, the Master Device also must validate with the Database that

Chen, et al. Expires May 13, 2013 [Page 19]

the slave device is permitted to operate. When regulatory rules allow a Master Device to "cache" the available spectrum for a period of time, the Master Device MAY use the simpler Device Validation component, instead of the full Available Spectrum Query component, to validate a slave device.

When validating one or more slave devices, the Master Device sends the Database a request that includes the device identifier -- and any other parameters required by the regulatory rules -- for each slave device. The database returns a response that indicates whether each device is permitted to use the spectrum.

A typical sequence for using the Device Validation request is illustrated in Figure 5, where the Master Device already has a valid set of available spectrum for slave devices. Note that the communication and protocol between the slave device and Master Device is outside the scope of this document.

- o DEV\_VALID\_REQ (<u>Section 4.6.1</u>) is the device-validation request message
- o DEV\_VALID\_RESP (<u>Section 4.6.2</u>) is the device-validation response message

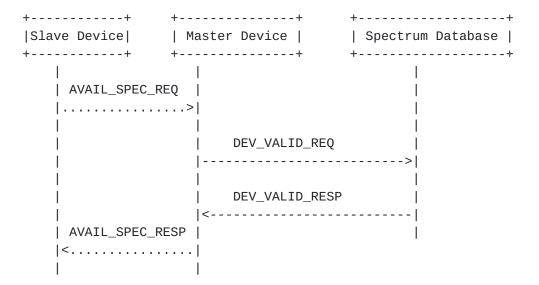

Figure 5

Chen, et al. Expires May 13, 2013 [Page 20]

Internet-Draft paws-protocol November 2012

## 4.6.1. DEV\_VALID\_REQ

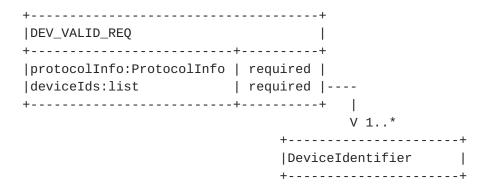

#### Parameters:

protocolInfo: The protocol info (<u>Section 5.1</u>) for this message is REQUIRED. The "messageType" parameter MUST be "DEV\_VALID\_REQ". deviceIds: A list of device identifiers <u>Section 5.4</u> is REQUIRED to specify the list of slave devices that must be validated.

#### 4.6.2. DEV\_VALID\_RESP

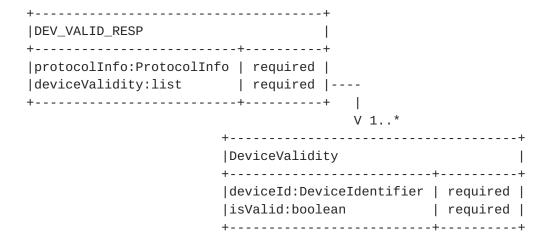

### Parameters:

protocolInfo: The protocol info (Section 5.1) for this message is REQUIRED. The "messageType" parameter MUST be "DEV\_VALID\_RESP". deviceValidity: A list of device validity elements Section 5.14 is REQUIRED to report the list of slave devices and corresponding code of whether the device is valid. The number of entries MUST match the number of device IDs specified in the DEV\_VALID\_REQ message.

Chen, et al. Expires May 13, 2013 [Page 21]

## 5. Protocol Parameters

This section presents the more details of parameters that make up the PAWS request and response messages. It also includes a sub-section defining response codes.

## 5.1. ProtocolInfo

All PAWS request and response messages MUST include the ProtocolInfo parameter:

#### Parameters:

version: Version of the PAWS protocol is REQUIRED. It MUST be the string, "1.0". If the data receives a request message containing a version it does not support, it MUST respond with an error message.

messageType: Name of the message type is REQUIRED. It specifies the name of its containing message.

## **5.2**. ResponseInfo

All PAWS response messages MUST include the ResponseInfo parameter:

| +                 |   |          | + |
|-------------------|---|----------|---|
| ResponseInfo      |   |          |   |
| +                 | + |          | + |
| code:string       |   | required |   |
| message:string    |   | optional |   |
| timestamp:string  |   | optional |   |
| responseId:string |   | optional |   |
|                   |   |          |   |
| *other:any        |   | optional |   |
|                   |   |          |   |

Parameters:

Chen, et al. Expires May 13, 2013 [Page 22]

- code: The result code is REQUIRED. If the Database needs to respond with an error, it MUST set this to a defined error code. Valid values for result and error codes are TBD.
- message: The message is OPTIONAL. When the result code is an error code, the Database SHOULD include a message that provides more details. The message MAY be in any language.
- timestamp: The database MAY include the timestamp of the response. When provided, it MUST be in the form, YYYY-MM-DDThh:mm:ssZ, as defined by [RFC3339]. It MUST be expressed in UTC.
- responseId: The database MAY include a unique ID for the response. other: The database MAY include additional error details. The device MUST ignore any parameters it does not understand.

NOTE: When there is an error, the Database MUST include ResponseInfo in the response message, but MAY omit otherwise required portions of the response message.

### 5.3. GeoLocation

This parameter is used to specify the geo-location of the device.

| GeoLocation<br>                                          | +                                                                           |                                                                                            |
|----------------------------------------------------------|-----------------------------------------------------------------------------|--------------------------------------------------------------------------------------------|
| latitude:float   required<br> longitude:float   required | GeoLocation                                                                 |                                                                                            |
| confidence:int   depends on regulatory domain            | latitude:float<br> longitude:float<br> uncertainty:float<br> confidence:int | required<br>  required<br>  depends on regulatory domain<br>  depends on regulatory domain |

## Parameters:

- latitude, longitude: Floating-point numbers that express the latitude and longitude in degrees using the WGS84 datum. REQUIRED.
- uncertainty: The uncertainty of the location in meters MAY be required, depending on the regulatory domain. When this parameter is optional, its default value is 0.
- confidence: The location confidence level as an integer percentage MAY be required, depending on the regulatory domain. When the parameter is optional, its default value is 100.

## **5.3.1.** Regulatory Specifics

For UK / Ofcom UHF TV-band devices:

o The "uncertainty" parameter is REQUIRED if the uncertainty is greater than 50 meters.

Chen, et al. Expires May 13, 2013 [Page 23]

## 5.4. DeviceIdentifier

The device identifier contains parameters that identify the specific device, such as its manufacturer serial number, and regulatory-specific ID (e.g., FCC ID), and any other regulatory-specific information, such as device-type classification.

| +                   | +                            |
|---------------------|------------------------------|
| DeviceIdentifier    | 1                            |
| +                   | ++                           |
| authority:string    | required                     |
| serialNumber:string | required                     |
| identity:string     | required                     |
| 1                   | [                            |
| *deviceType:string  | depends on regulatory domain |
| *RAT:string         | depends on regulatory domain |
| *other:any          | 1                            |
| +                   | ++                           |

#### Parameters:

authority: A string that indicates the regulatory domain to which the device identifier applies is REQUIRED. It MUST use the 2-letter country codes defined by [ISO3166-1].

serialNumber: The manufacturer's device serial number is REQUIRED. identity: The device's regulatory domain ID is REQUIRED.

Additional parameters in the DeviceIdentifer depend on each regulatory domain, and must be defined on a per-domain basis.

## 5.4.1. Regulatory Specifics

For the US / FCC TV-Band devices:

- o The authority value MUST be "US"
- o The identity value is the device's FCC ID
- o The "deviceType" parameter is REQUIRED to indicate the device type. Valid values are FIXED, MODE\_1, MODE\_2

For UK / Ofcom TV-Band devices:

- o The authority value MUST be "UK"
- o The "RAT" parameter is required to specify the Radio Access Technology. Valid values are TBD.
- o A "deviceClass" parameter is required to identify, among other things, the emission mask of the device. Valid values are TBD.

Chen, et al. Expires May 13, 2013 [Page 24]

Internet-Draft paws-protocol November 2012

## **5.5.** AntennaCharacteristics

Antenna characteristics provide additional information, such as the antenna height, antenna type, etc. Whether antenna characteristics must be provided in a request depends on the device type and regulatory domain.

| AntennaCharacteristics  | +                            |
|-------------------------|------------------------------|
| height:float            | depends on regulatory domain |
| heightType:enum         | optional                     |
| heightUncertainty:float | depends on regulatory domain |
| *characteristics:       | depends on regulatory domain |
| various                 |                              |

#### Parameters:

height: The antenna height in meters. Whether the antenna height is required depends on the device type and the regulatory domain.

heightType: If the height is required, then heightType is also REQUIRED. Valid values are:

AGL Above ground level (default)

AMSL Above mean sea level

heightUncertainty: The height uncertainty in meters. Whether this is required depends on the regulatory domain.

Depending on the regulatory authority, additional antenna characteristics may be required, such as:

- o antenna direction
- o antenna radiation pattern
- o antenna gain
- o antenna polarization

## **5.5.1.** Regulatory Specifics

For the US / FCC TV-Band devices:

o The height and heightType parameters are REQUIRED for FIXED device types.

## 5.6. DeviceCapabilities

Device capabilities provide additional information that MAY be used by the device provide additional information to the Database they may help it to determine available spectrum. If a database does not support device capabilities it MUST ignore the parameter altogether.

Chen, et al. Expires May 13, 2013 [Page 25]

| +                              | -+  |
|--------------------------------|-----|
| DeviceCapabilities             |     |
| +                              | -+  |
| frequencyRange:list   optional |     |
| +                              | _ + |

#### Parameters:

frequencyRange: Optional list of frequency ranges (Section 5.10)--start and stop frequencies --- in which the device can operate.
When specified, the Database SHOULD NOT return available spectrum that falls outside these ranges.

#### 5.7. DeviceOwner

This parameter contains device-owner information required as part of device registration. Regulatory domains MAY require additional parameters. The minimum set of parameters are described below.

| +               |    |          | + |
|-----------------|----|----------|---|
| DeviceOwner     |    |          | I |
| +               | +- |          | + |
| owner:string    |    | required |   |
| operator:string |    | required |   |
| address:string  |    | required |   |
| email:string    |    | required |   |
| phone:string    |    | required |   |
| +               | +- |          | + |

## Parameters:

owner: Name of the individual or business that owns the device is REQUIRED.

operator: Name of the device operator is REQUIRED.

address: Civic address of the device owner or operator of the device is REOUIRED.

email: Email address of the device owner or operator of the device is REQUIRED.

phone: Phone number of the device owner or operator of the device is REQUIRED.

NOTE: Whether the contact information must be that of the device owner or operator depends on the regulatory domain. Depending on the regulatory domain, the Database MAY be required to validate the device-owner information. In these cases, the Database MUST respond with an error message if validation fails.

Chen, et al. Expires May 13, 2013 [Page 26]

## 5.8. RulesetInfo

This contains parameters for the rule set of a regulatory domain that is communicated using the Initialization component ( $\underline{\text{Section 4.3}}$ ).

| +                       | +        |
|-------------------------|----------|
| RulesetInfo             | I        |
| +                       | +        |
| authority:string        | required |
| maxLocationChange:float | required |
| maxPollingSecs:int      | required |
| maxValiditySecs:int     | required |
|                         |          |
| *other:any              | depends  |
| +                       | ++       |

#### Parameters:

authority: A string that indicates the regulatory domain to which the ruleset applies is REQUIRED. It MUST use the 2-letter country codes defined by [ISO3166-1].

maxLocationChange: The maximum location change in meters is REQUIRED. When a device changes location by more than this specified distance, it MUST contact the Database to get the available spectrum for the new location. If the device is using spectrum that is no longer available, it MUST stop operation in those frequencies immediately.

maxPollingSecs: The maximum duration, in seconds, between requests for available spectrum is REQUIRED. The device MUST contact the Database to get available spectrum no less frequently than this duration. If the new spectrum information indicates that the device is using spectrum that is no longer available, it MUST stop operation in those frequencies immediately.

maxValiditySecs: The maximum duration that the available-spectrum information may be considered valid is REQUIRED. When a device is unable to contact the Database, it MAY continue to use the latest available- spectrum information at its location until its validity expires. The expiration is determined by adding maxValiditySecs to the timestamp of the AVAIL\_SPECTRUM\_RESP that provided the latest available-spectrum information.

other: This message is intended to be extensible with other regulatory-specific parameters. Devices MUST ignore all parameters in the message it does not understand.

## **5.8.1.** RegulatorySpecifics

For the US / FCC TV-band rules:

Chen, et al. Expires May 13, 2013 [Page 27]

- o "authority" MUST be the string, "US"
- o "maxLocationChange" MUST be 50 meters
- o "maxPollingSecs" MUST be 86400 seconds, corresponding to 24 hours
- o "maxValiditySecs" MUST be 172800 seconds, corresponding to 48 hours

## 5.9. Spectrum

Available spectrum can logically be characterized by a list of frequency ranges and permissible power levels for each range.

| Spectrum                                                                                   | +                                        | +                          |                       |                              |
|--------------------------------------------------------------------------------------------|------------------------------------------|----------------------------|-----------------------|------------------------------|
| bandwidth:float  required   ++<br> frequencyRanges:list  required  > FrequencyRange  <br>+ | • •                                      | . !                        |                       |                              |
|                                                                                            | bandwidth:float<br> frequencyRanges:list | required  <br> required  - | > FrequencyRange 1* + | <br> +<br> ired<br> ired<br> |

### Parameters:

bandwidth: This parameter is REQUIRED to define the operating bandwidth for which permissible power levels is to be specified. For example, FCC regulation would require only one spectrum specification at 6MHz bandwidth, but Ofcom regulation would require 2 specifications, at 0.1MHz and 8MHz.

frequencyRanges: A list of FrequencyRange (Section 5.10) objects is REQUIRED to specify frequency ranges and permissible power levels.

## **5.10**. FrequencyRange

The FrequencyRange parameter specifies the maximum permissible power levels within a frequency range.

startHz: The inclusive start of the frequency range is REQUIRED stopHz: The exclusive end of the frequency range is REQUIRED maxPowerDBm: The maximum total power level (EIRP) -- computed over the corresponding operating bandwidth -- that is permitted within the frequency range. Depending on the context in which the FrequencyRange element appears, maxPowerDBm may be REQUIRED. For example, it is REQUIRED in the AVAIL\_SPECTRUM\_RESP (Section 4.5.2) and SPECTRUM\_USE\_NOTIFY (Section 4.5.5) messages, but it would not be used to describe Device Capabilities (Section 5.6).

Chen, et al. Expires May 13, 2013 [Page 28]

Internet-Draft paws-protocol November 2012

channelId: The server MAY include a channel identifier, when applicable. When it is included, the Master Device SHOULD treat it as informative.

NOTE: (maxPowerDBm / bandwidth) defines the maximum permitted EIRP spectral density.

#### 5.11. EventTime

The EventTime element specifies the start and stop times of an "event". This is used to indicate the time period for which a Spectrum (Section 5.9) is valid.

#### Parameters:

startTime: The inclusive start of the event is REQUIRED. stopTime: The exclusive end of the event is REQUIRED.

Both times are expressed using the format, YYYY-MM-DDThh:mm:ssZ, as defined by [[RFC3339]]. The times MUST be expressed using UTC.

## 5.12. SpectrumSchedule

The SpectrumSchedule element combines EventTime with Spectrum to define a time period in which the spectrum is valid.

| +                                     | +                           |                                              |   |
|---------------------------------------|-----------------------------|----------------------------------------------|---|
| SpectrumSchedule                      | .+                          |                                              |   |
| eventTime:EventTime<br> spectrum:list | required  <br>  required  - | +<br>> Spectrum<br>1* +                      |   |
|                                       |                             | bandwidth:float<br> frequencyRange:list<br>+ | • |

Parameters:

Chen, et al. Expires May 13, 2013 [Page 29]

eventTime: The time period ( $\underline{\text{Section 5.11}}$ ) is REQUIRED to express "when" this specification is valid.

spectrum: List of Spectrum (<u>Section 5.9</u>) elements is REQUIRED to specify the available spectrum and permissible power levels, one per bandwidth.

#### 5.13. GeoSpectrumSchedule

The GeoSpectrumSchedule element encapsulates the schedule of available spectrum at a location.

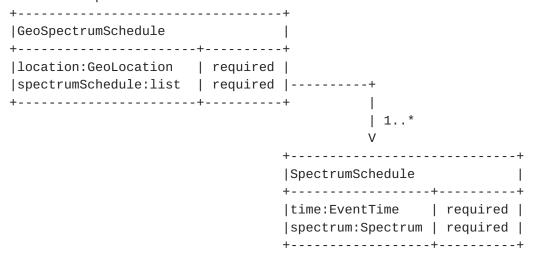

## Parameters:

location: The location ( $\underline{\text{Section 5.3}}$ ) is REQUIRED to identify the location at which the spectrum schedule applies

location: The list of spectrum schedules (<u>Section 5.12</u>) is REQUIRED. At least one schedule MUST be included. More than one schedule MAY be included to represent future changes to the available spectrum.

## 5.14. DeviceValidity

The DeviceValidity element is used to indicate whether a device is valid. See Section 4.6.2.

## Parameters:

Chen, et al. Expires May 13, 2013 [Page 30]

deviceId: The device identifier (<u>Section 5.4</u>) that was used to check for validity. This is REQUIRED.

isValid: A REQUIRED boolean value that indicates whether the device is valid.

reason: If the device identifier is not valid, the Database MAY include a reason. The reason MAY be in any language.

## **5.15**. Response Codes

TBD

## 6. Message Encoding

**TBD** 

## 7. HTTPS Binding

This section describes the use of HTTP over TLS (HTTPS) [RFC2818] as the transport mechanism for the PAWS protocol. TLS provides message integrity and confidentiality between the Master Device and the Database. The Master Device MUST implement server authentication, as described in <a href="Section 3.1 of [RFC2818">Section 3.1 of [RFC2818</a>]. The device uses the URI determined (either statically configured or dynamically discovered) to authenticate the server. The device SHOULD fail a request if server authentication fails.

Depending on prior relationship between a database and device, the server MAY require client authentication, as described in The TLS Protocol [RFC5246], to authenticate the device.

To enable databases to handle large numbers of requests from large numbers of devices, the Database MAY support and devices SHOULD support Stateless TLS Session Resumption [RFC5077].

A PAWS request message is carried in the body of an HTTP POST request. A PAWS response message is carried in the body of an HTTP response. A PAWS response SHOULD include a Content-Length header.

The POST method is the only method REQUIRED for PAWS. If a database chooses to support GET, it MUST be an escaped URL, but the encoding of the URL is outside the scope of this document. The database MAY refuse to support the GET request by returning an HTTP error code, such as 404 (not found).

The Database MAY redirect a PAWS request. The Master Device MUST handle redirects by using the Location header provided by the server

Chen, et al. Expires May 13, 2013 [Page 31]

in a 3xx response. When redirecting, the Master Device MUST observe the delay indicated by the Retry-After header. The Master Device MUST authenticate the Database that returns the redirect response before following the redirect. The Master Device MUST authenticate the Database indicated in the redirect.

### 8. Example Messages

TBD

#### 9. IANA Considerations

TBD

#### **10**. Security Considerations

PAWS is a protocol whereby a Master Device requests a schedule of available spectrum at its location (or location of its slave devices) before it (they) can operate using those frequencies. Whereas the information provided by the Database must be accurate and conform to applicable regulatory rules, the Database cannot enforce, through the protocol, that a client device uses only the spectrum it provided. Specific requirements and security considerations for the PAWS protocol are described in

[I-D.ietf-paws-problem-stmt-usecases-rqmts].

By using the PAWS protocol, the Master Device and the Database expose themselves to the following risks:

- o Accuracy: The Master Device receives incorrect spectrum-availability information.
- o Privacy: An unauthorized entity intercepts identifying data for the Master Device, such as serial number and location.

Protection from these risks depends on the success of the following steps:

- 1. The Master Device must determine a proper database.
- 2. The Master Device must connect to the proper database.
- 3. The database must determine or compute accurate spectrum-availability information.
- 4. PAWS messages must be transmitted unmodified between the Database and the Master Device.
- 5. PAWS messages must be encrypted to between the Database and the Master Device to prevent exposing private information.

Chen, et al. Expires May 13, 2013 [Page 32]

6. For a slave device, the spectrum-availability information also must be transmitted unmodified and secure between the Master Device and the slave device, but that is outside the scope of the PAWS protocol.

Of these, only steps 2, 4, and 5 are within the scope of this document. [Editor's note: It is still open whether Step 1 is within the scope of this document]. Step 3 dependent on specific database implementations and regulatory rules and is outside the scope of this document. Step 6 requires a protocol between master and slave devices and is thus outside the scope of this document.

## 10.1. Assurance of Proper Database

This document assumes that the Database is contacted using a domain name or an IP address. Using HTTP over TLS [RFC2818], the Database authenticates its identity, either as a domain name or IP address, to the Master Device by presenting a certificate containing that identifier as a "subjectAltName" (i.e., as a dNSName or IP address). If the Master Device has external information as to the expected identity or credentials of the proper database (e.g., a certificate fingerprint), these checks MAY be omitted. Note that in order for the presented certificate to be valid at the client, the client must be able to validate the certificate. In particular, the validation path of the certificate must end in one of the client's trust anchors, even if that trust anchor is the Database certificate itself. [Editor's note: certificates can change certificate authorities (CAs) over time. Should there be a recommendation about not relying on a single, statically configured CA certificate in the Master Device?]

## 10.2. Protection Against Modification

To prevent a PAWS response message from being modified en route, messages must be transmitted over an integrity-protected channel. Using HTTP over TLS, the channel will be protected by appropriate cyphersuites.

## 10.3. Protection Against Eavesdropping

Using HTTP over TLS, messages protected by appropriate cyphersuites are also protected from eavesdropping or otherwise access by unauthorized parties en route

## 10.4. Client Authentication Considerations

Although the Database can inform a device of available spectrum it can use, the Database cannot enforce that the device uses any/only those frequencies. Indeed, a malicious device can operate without

Chen, et al. Expires May 13, 2013 [Page 33]

Internet-Draft paws-protocol November 2012

ever contacting a database. Consequently, client authentication is not required for the PAWS protocol. Depending on prior relationship between a database and device, the Database may require client authentication. TLS provides client authentication, but there are some considerations:

- o As indicated in <u>Section 3.2 of [RFC2818]</u>, the TLS client authentication procedure only determines that the device has a certificate chain rooted in an appropriate CA. The database would not know what the client identity ought to be, unless it has some external source of information. Distribution and management of such information, including revocation lists, are outside the scope of this document.
- o Authentication schemes are secure only to the extent that secrets or certificates are kept secure. When there are a vast number of devices in the world using PAWS, the possibility that device keys will not leak becomes small. Implementations should consider how to manage the system in the eventuality that there is a leak.

#### 11. Contributors

This document draws heavily from the following Internet Draft documents, [I-D.das-paws-protocol] and [I-D.wei-paws-framework]. The editor would like to specifically call out and thank the contributing authors of these two documents.

Donald Joslyn Spectrum Bridge Inc. 1064 Greenwood Blvd. Lake Mary, FL 32746 U.S.A.

Email: d.joslyn at spectrumbridge dot com

Xinpeng Wei Huawei

Phone: +86 13436822355

Email: weixinpeng@huawei.com

# 12. Acknowledgments

The authors gratefully acknowledge the contributions of: Gabor Bajko, Teco Boot, Nancy Bravin, Rex Buddenberg, Gerald Chouinard, Stephen Farrell, Michael Fitch, Joel M. Halpern, Donald Joslyn, Jussi Kahtava, Warren Kumari, Paul Lambert, Andy Lee, Anthony Mancuso,

Chen, et al. Expires May 13, 2013 [Page 34]

Peter McCann, Basavaraj Patil, Scott Probasco, Brian Rosen, Andy Sago, Peter Stanforth, John Stine, and Juan Carlos Zuniga.

## 13. References

## 13.1. Normative References

## [IS03166-1]

"Country Codes", <a href="http://www.iso.org/iso/country\_codes.htm">http://www.iso.org/iso/country\_codes.htm</a>.

- [RFC2119] Bradner, S., "Key words for use in RFCs to Indicate Requirement Levels", BCP 14, RFC 2119, March 1997.
- [RFC3339] Klyne, G., Ed. and C. Newman, "Date and Time on the Internet: Timestamps", <u>RFC 3339</u>, July 2002.
- [RFC5077] Salowey, J., Zhou, H., Eronen, P., and H. Tschofenig,
   "Transport Layer Security (TLS) Session Resumption without
   Server-Side State", RFC 5077, January 2008.
- [RFC5246] Dierks, T. and E. Rescorla, "The Transport Layer Security (TLS) Protocol Version 1.2", <u>RFC 5246</u>, August 2008.

#### 13.2. Informative References

## [I-D.das-paws-protocol]

Das, S., Malyar, J., and D. Joslyn, "Device to Database Protocol for White Space", <u>draft-das-paws-protocol-02</u> (work in progress), July 2012.

## [I-D.ietf-paws-problem-stmt-usecases-rqmts]

Probasco, S. and B. Patil, "Protocol to Access White Space database: PS, use cases and rqmts", <a href="mailto:draft-ietf-paws-problem-stmt-usecases-rqmts-08">draft-ietf-paws-problem-stmt-usecases-rqmts-08</a> (work in progress), August 2012.

## [I-D.wei-paws-framework]

Wei, X., Zhu, L., and P. McCann, "PAWS Framework", draft-wei-paws-framework-00 (work in progress), July 2012.

[RFC2818] Rescorla, E., "HTTP Over TLS", RFC 2818, May 2000.

# <u>Appendix A</u>. Changes / Author Notes.

Notes:

Chen, et al. Expires May 13, 2013 [Page 35]

- o For date-time format this is referencing <a href="RFC3339">RFC3339</a>, instead of IS08601 as discussed on the list, since it is more precise in its definition and is a real RFC. Is that acceptable?
- o Change needed: maxValidityTime in RulesetInfo doesn't work for US/FCC, since the rule indicates 11:59 of following day (no timezone specified), which cannot be expressed as a duration

## Authors' Addresses

Vincent Chen (editor) Google 1600 Amphitheatre Parkway Mountain View, CA 94043 US

Email: vchen@google.com

Subir Das Applied Communication Sciences 444 Hoes Lane Piscataway, NJ 08854 U.S.A.

Phone: Fax:

Email: sdas at appcomsci dot com

URI:

Zhu Lei Huawei

Phone: +86 13910157020

Fax:

Email: lei.zhu@huawei.com

URI:

John Malyar Telcordia Technologies Inc. 1 Ericsson Drive Piscataway, NJ 08854 U.S.A.

Phone:

Fax:

Email: jmalyar at telcordia dot com

URI:

Peter J. McCann Huawei 400 Crossing Blvd, 2nd Floor Bridgewater, NJ 08807 USA

Phone: +1 908 541 3563

Fax:

Email: peter.mccann@huawei.com

URI: